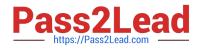

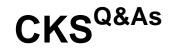

Certified Kubernetes Security Specialist (CKS) Exam

## Pass Linux Foundation CKS Exam with 100% Guarantee

Free Download Real Questions & Answers **PDF** and **VCE** file from:

https://www.pass2lead.com/cks.html

## 100% Passing Guarantee 100% Money Back Assurance

Following Questions and Answers are all new published by Linux Foundation Official Exam Center

Instant Download After Purchase

- 100% Money Back Guarantee
- 😳 365 Days Free Update
- 800,000+ Satisfied Customers

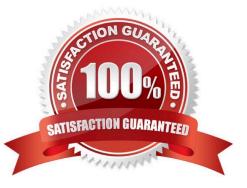

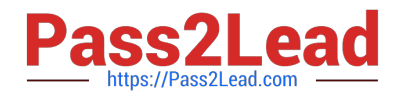

**QUESTION 1** 

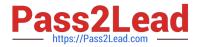

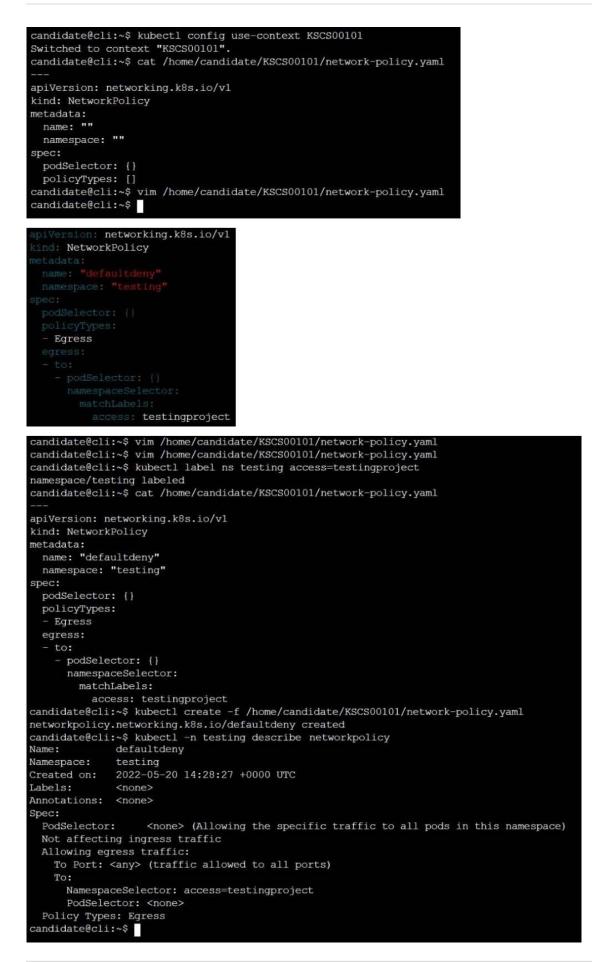

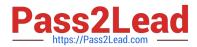

Create a RuntimeClass named gvisor-rc using the prepared runtime handler named runsc.

Create a Pods of image Nginx in the Namespace server to run on the gVisor runtime class

- A. See the explanation below:
- B. PlaceHolder
- Correct Answer: A

Install the Runtime Class for gVisor

{ # Step 1: Install a RuntimeClass cat